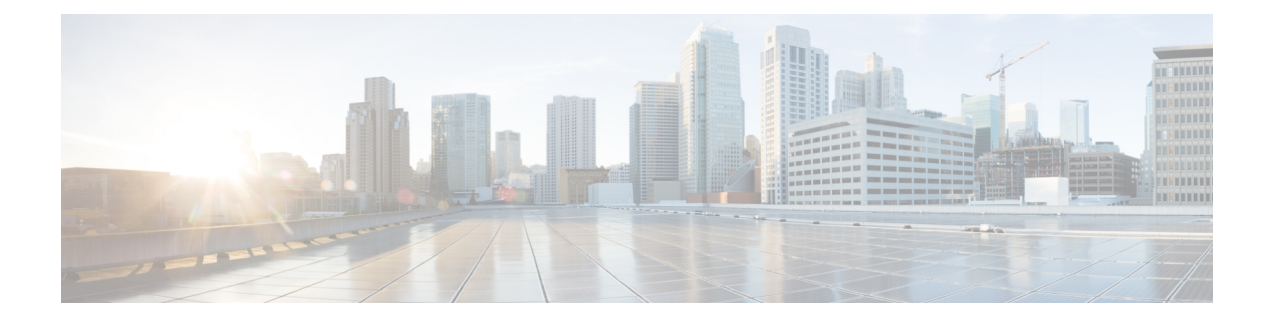

# **Controllers Breakout Command Reference**

This chapter describes the commands to configure controllers breakout.

- [controller](#page-2-0) breakout (otn mode), on page 3
- [controller](#page-3-0) breakout (ethernet mode), on page 4
- [controller](#page-4-0) breakout (sonet mode), on page 5
- [controller](#page-5-0) breakout (sdh mode), on page 6
- [controller](#page-6-0) breakout (LAN PHY mode), on page 7
- show [breakout-mode,](#page-7-0) on page 8
- [Controllers](#page-1-0) Breakout Command Reference, on page 2
- [controller](#page-2-0) breakout (otn mode), on page 3
- [controller](#page-3-0) breakout (ethernet mode), on page 4
- [controller](#page-4-0) breakout (sonet mode), on page 5
- [controller](#page-5-0) breakout (sdh mode), on page 6
- [controller](#page-6-0) breakout (LAN PHY mode), on page 7
- show [breakout-mode,](#page-7-0) on page 8

#### <span id="page-1-0"></span>**Controllers Breakout Command Reference**

This chapter describes the commands to configure controllers breakout.

- [controller](#page-2-0) breakout (otn mode), on page 3
- [controller](#page-3-0) breakout (ethernet mode), on page 4
- [controller](#page-4-0) breakout (sonet mode), on page 5
- [controller](#page-5-0) breakout (sdh mode), on page 6
- [controller](#page-6-0) breakout (LAN PHY mode), on page 7
- show [breakout-mode,](#page-7-0) on page 8

### <span id="page-2-0"></span>**controller breakout (otn mode)**

To configure breakout controller in otn mode, use the **controller optics breakout-mode otn** command in the config mode.

**controller optics** *R/S/I/P* {**breakout-mode** *lane id*} { **otn** }{ **framing** *framing type*}

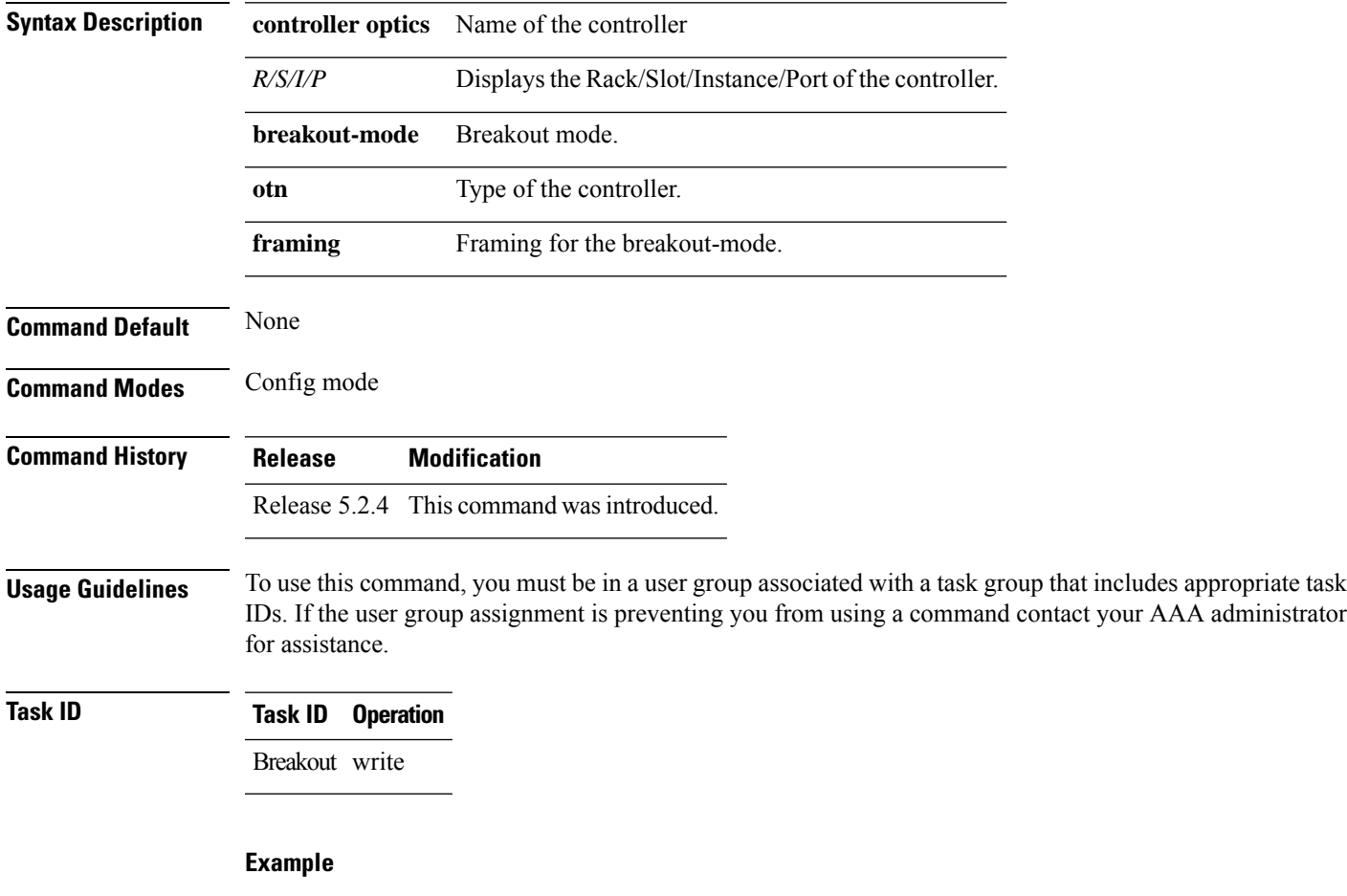

The following example shows how to configure a breakout controller:

RP/0/RP0:hostname(config)# **controller optics 0/15/0/0 breakout-mode 3 otn framing opu2** RP/0/RP0:hostname(config-optics)# **commit**

### <span id="page-3-0"></span>**controller breakout (ethernet mode)**

To configure breakout controller in ethernet mode, use the **controller optics breakout-mode ethernet** command in the config mode.

**controller optics** *R/S/I/P* {**breakout-mode** *lane id*} { **ethernet** } { **framing** *framing type* **mapping** *mapping t ype*}

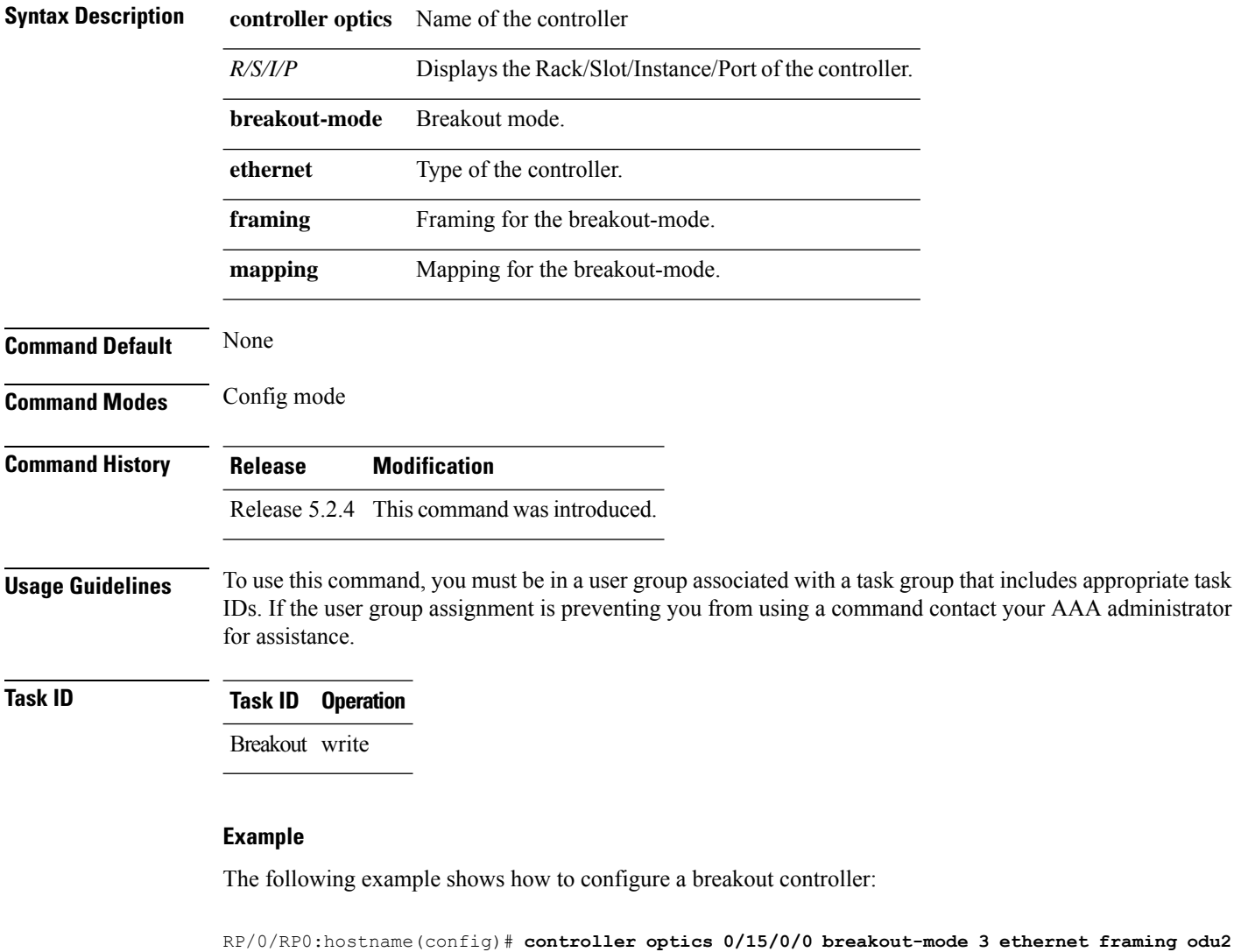

**mapping gfpf** RP/0/RP0:hostname(config-optics)# **commit**

### <span id="page-4-0"></span>**controller breakout (sonet mode)**

To configure breakout controller in sonet mode, use the **controller optics breakout-mode sonet** command in the config mode.

**controller optics** *R/S/I/P* {**breakout-mode** *lane id*} { **sonet** } { **framing** *framing type* **mapping** *mapping type*}

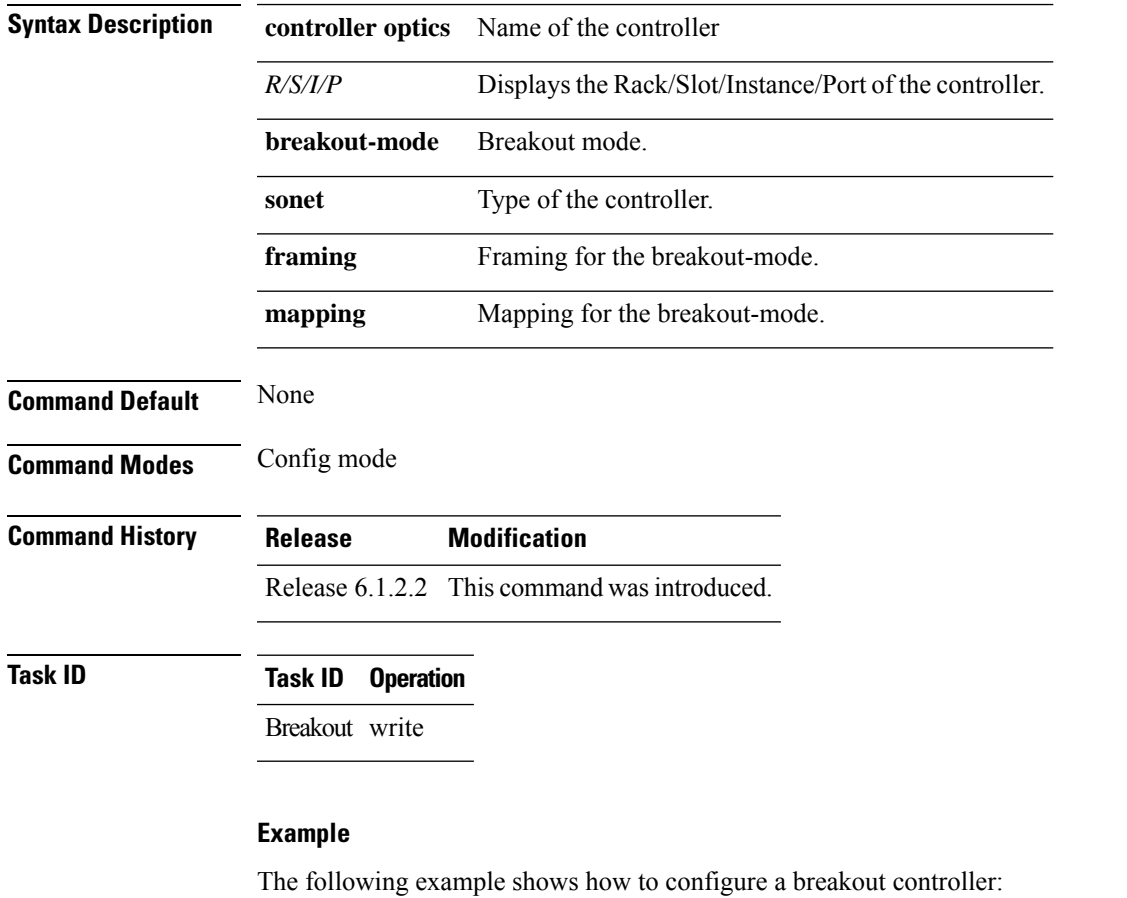

RP/0/RP0:hostname(config)# **controller optics 0/11/0/3 breakout-mode 1 sonet framing opu2 mapping bmp**

RP/0/RP0:hostname(config-optics)# **commit**

## <span id="page-5-0"></span>**controller breakout (sdh mode)**

To configure breakout controller in sdh mode, use the **controller optics breakout-mode sdh** command in the config mode.

**controller optics** *R/S/I/P* {**breakout-mode** *lane id*} { **sdh** } { **framing** *framing type* **mapping** *mapping type*}

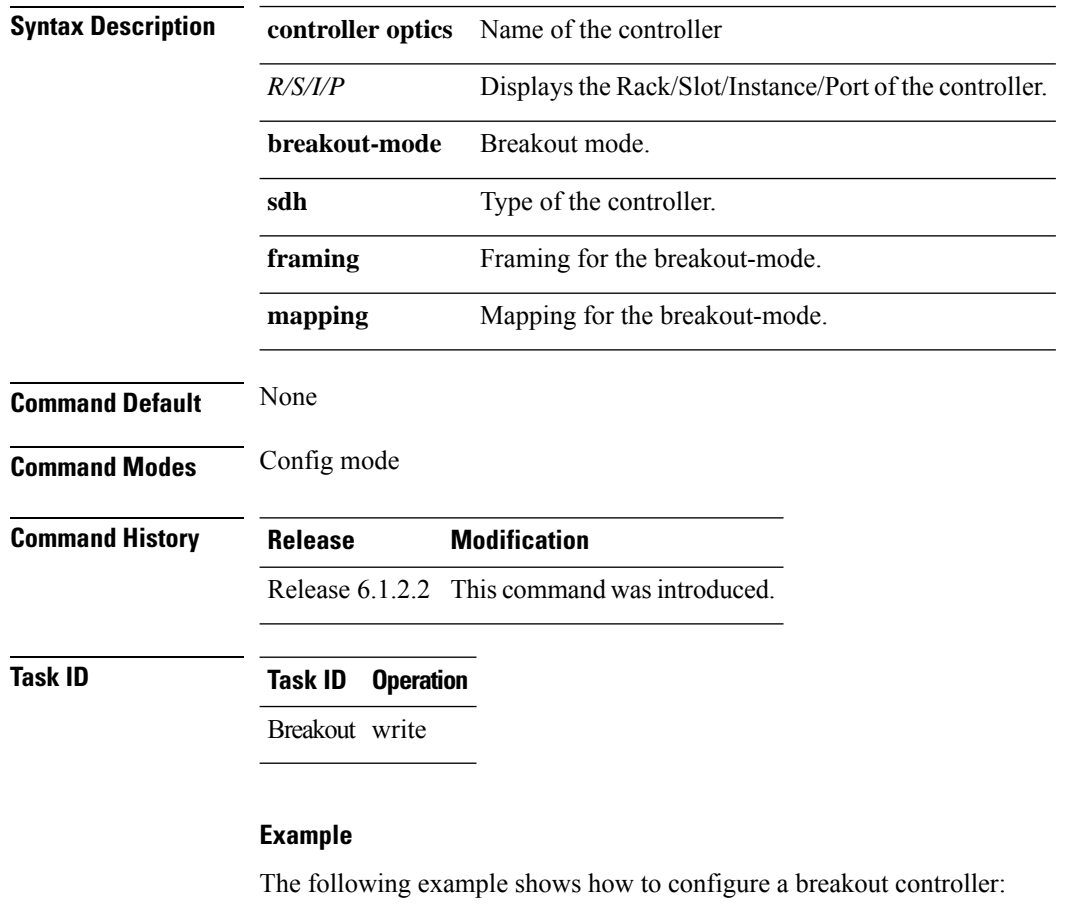

RP/0/RP0:hostname(config)# **controller optics 0/11/0/3 breakout-mode 1 sdh framing opu2 mapping bmp**

RP/0/RP0:hostname(config-optics)# **commit**

#### <span id="page-6-0"></span>**controller breakout (LAN PHY mode)**

To configure breakout controller in LAN PHY mode, use the **controller optics breakout-mode ethernet framing packet** command in the config mode.

**controller optics** *R/S/I/P* **breakout-mode** *lane id* **ethernet framing** *packet*

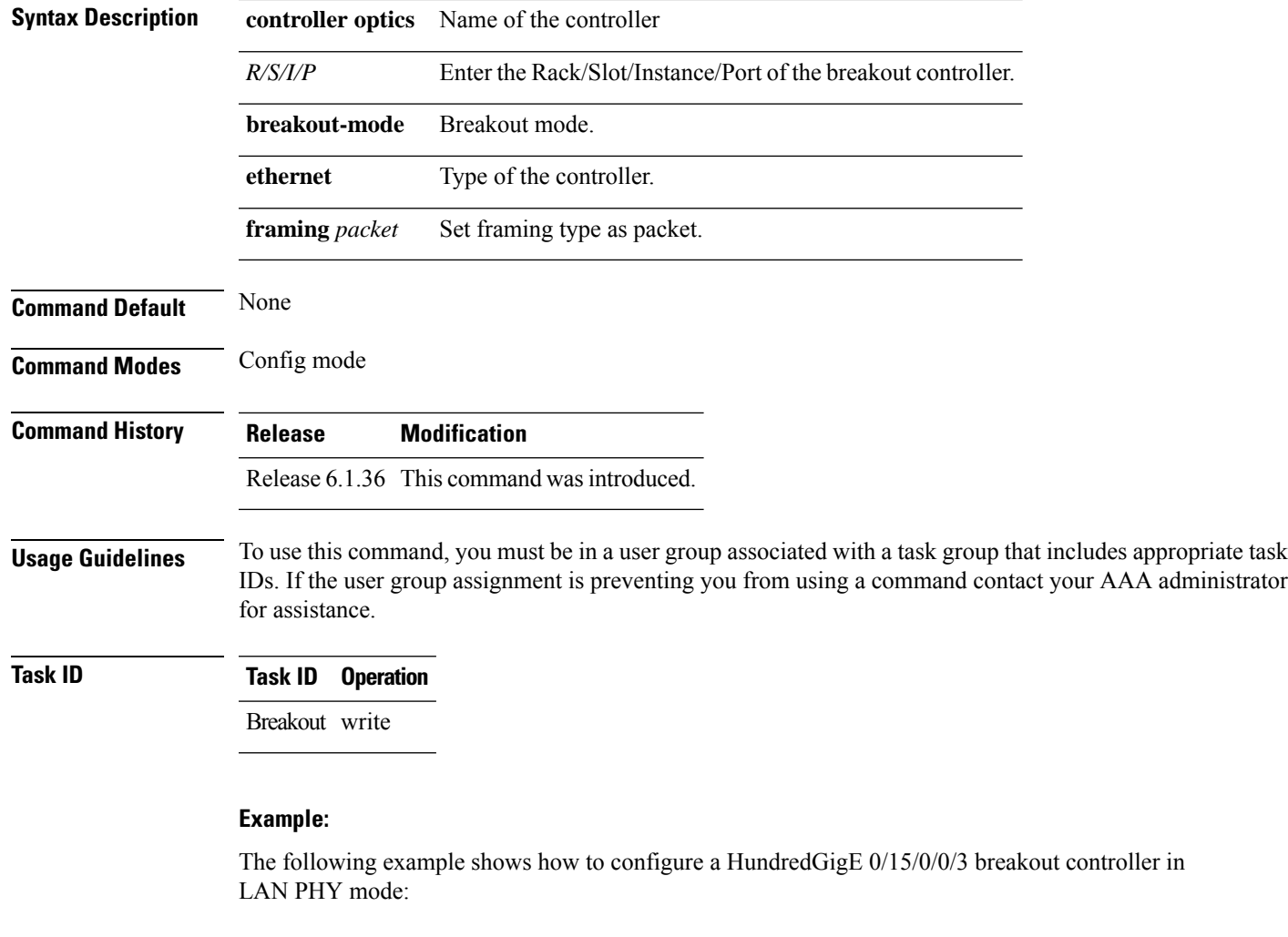

RP/0/RP0:hostname(config)# **controller optics 0/15/0/0 breakout-mode 3 ethernet framing packet**

RP/0/RP0:hostname(config-optics)# **commit**

#### <span id="page-7-0"></span>**show breakout-mode**

To display details of breakout mode, use the **show breakout-mode** command in the exec mode.

**show controller optics** *R/S/I/P* {**breakout-mode lane** *lane number*} { **capability**}

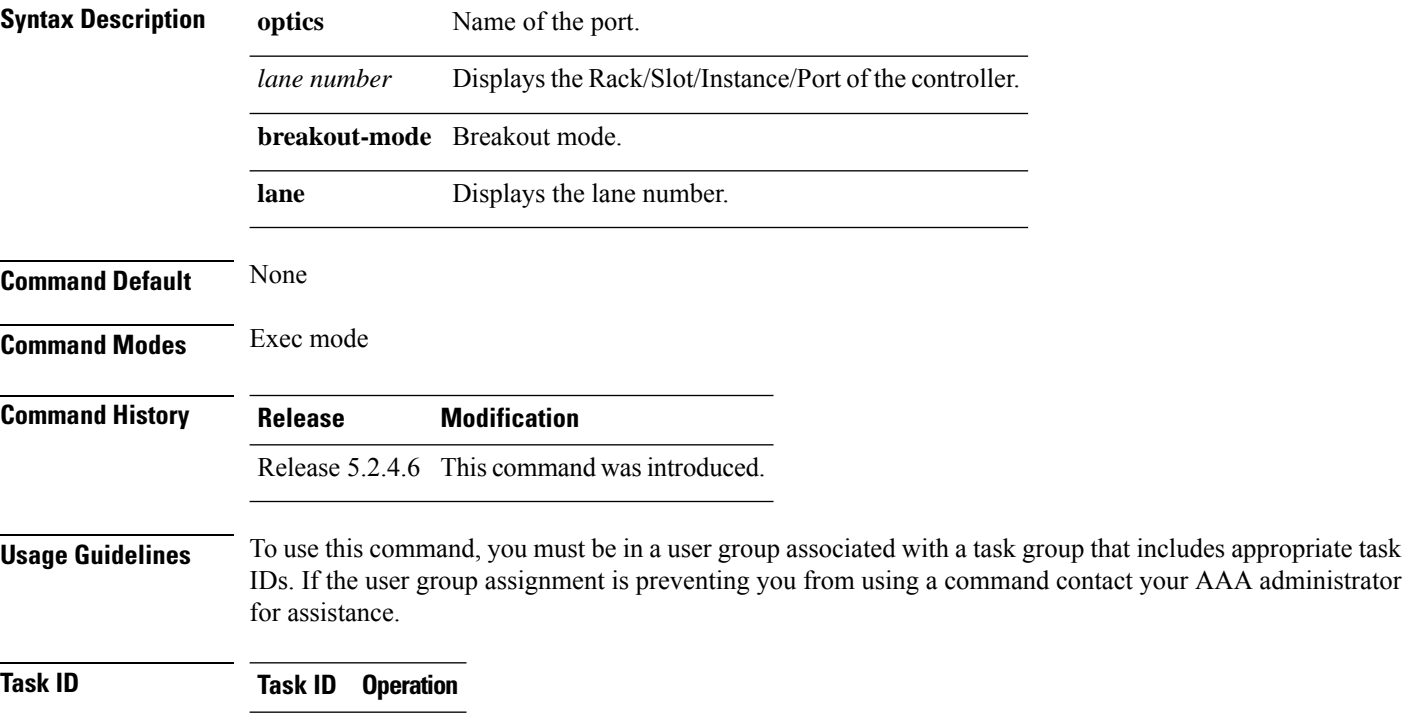

Breakout write

#### **Example**

The following example shows how to configure a breakout controller.

RP/0/RP0:hostname# **show controller optics 0/0/0/1 breakout-mode lane 1 capabilities**

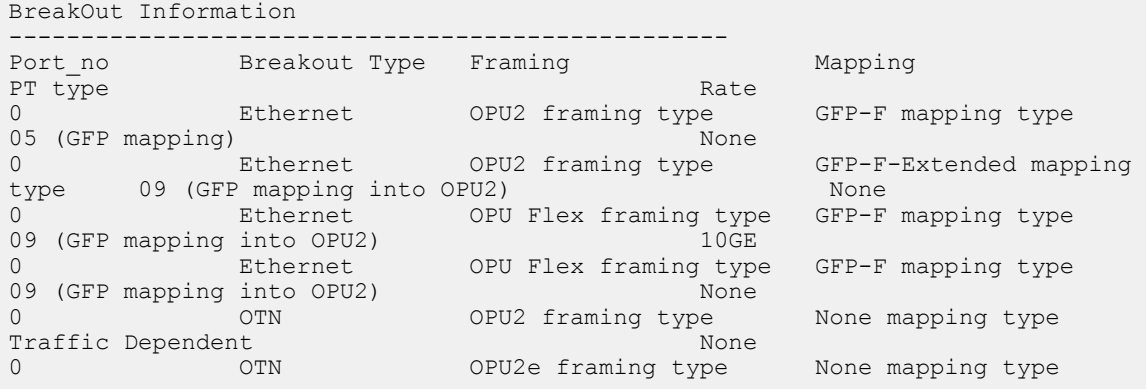

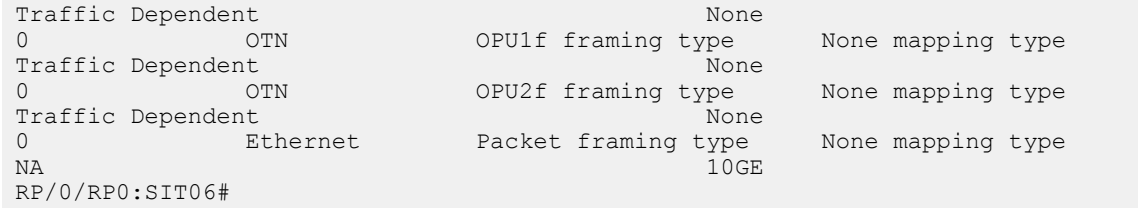

RP/0/RP0:hostname# **show controller optics 0/0/0/1 breakout-mode lane 1 configured**

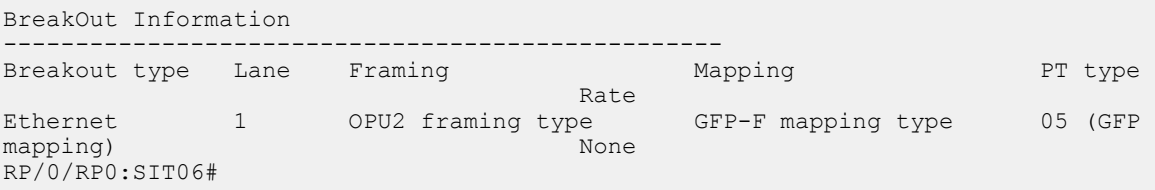

 $\mathbf I$ 

ı